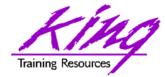

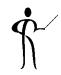

### To Cache or not to Cache; and How?

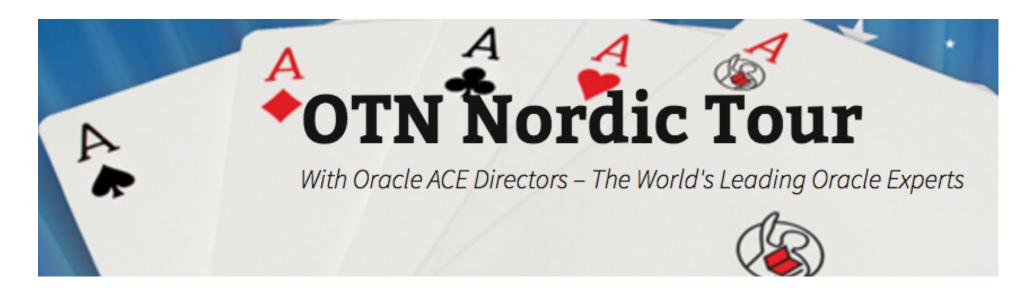

Presented by: John Jay King

Download this paper from: <a href="http://www.kingtraining.com">http://www.kingtraining.com</a>

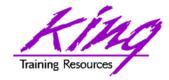

### Session Objectives

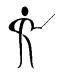

- Understand Oracle's SQL & PL/SQL caching features
- Choose caching that is appropriate to the task at hand
- Evaluate the performance implications of caching choices

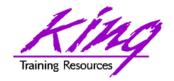

#### Who Am I?

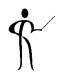

- John King Partner, King Training Resources
- Oracle Ace Director A
- Member Oak Table Network

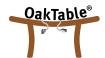

- Providing training to Oracle and IT community for over 25 years – <a href="http://www.kingtraining.com">http://www.kingtraining.com</a>
- "Techie" who knows Oracle, ADF, SQL, Java, and PL/SQL pretty well (along with many other topics)
- Member of AZORA, ODTUG, IOUG, and RMOUG

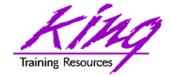

## Arizona, USA

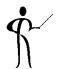

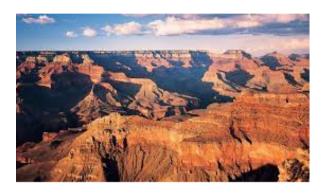

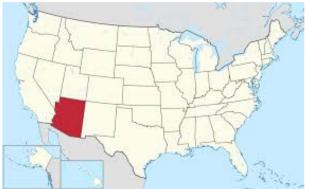

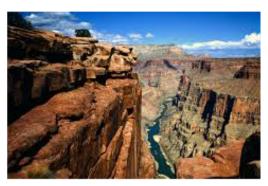

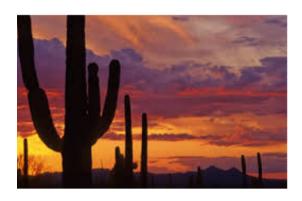

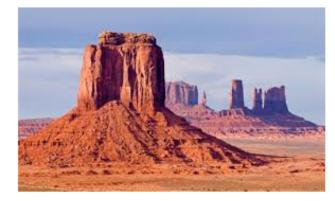

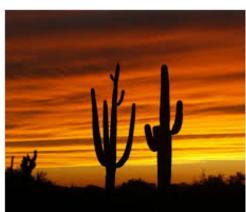

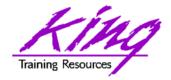

#### Who Are You?

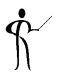

- Application Developer
- DBA
- Business Analyst
- Other?

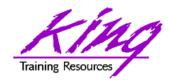

## Oracle Caching Capabilities

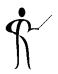

- Deterministic Functions
- SQL Scalar Subqueries
- SQL Statement Cache
- PL/SQL Function Cache
- PL/SQL defined in SQL WITH clause
- PL/SQL PRAGMA UDF

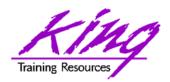

## LOB Buffer Cache Options

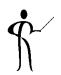

- BasicFile Direct Read/Write avoids cache but can cause other I/O to wait
- SecureFile Data may be compressed and encrypted; special shared LOB pool usually offers better performance than BasicFile
- NOCACHE LOBs don't use buffer cache
- CACHE LOB data uses buffer cache; best for LOBs with lots of READ/WRITE
- CACHE READS LOBs use buffer cache only for READs; best for simple READs

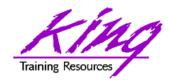

## SQL and PL/SQL Caching

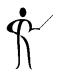

- Deterministic Functions
- Scalar subquery caching
- SQL Statement Result Cache
- PL/SQL Statement Result Cache
- SQL WITH
- PRAGMA UDF

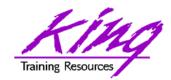

#### **Deterministic Functions**

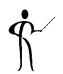

- Produce identical (cached) results for given parameters/arguments each time called
- Depend solely upon the parameters/ arguments passed to them
- Do not use or modify the database or package variables

Note: Oracle cannot verify that a function is truly deterministic, using non-deterministic functions inappropriately yields "unpredictable" results

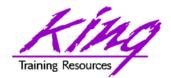

### Deterministic Syntax

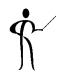

 DETERMINISTIC keyword is specified after return value type in CREATE FUNCTION (standalone function, function in CREATE PACKAGE or CREATE TYPE)

```
CREATE FUNCTION TIMES_2 (INVAL NUMBER)

RETURN NUMBER
DETERMINISTIC

IS

BEGIN
RETURN INVAL * 2;

END;
```

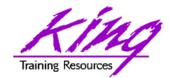

### Deterministic Requirement

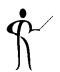

- DETERMINISTIC is required for:
  - Functions used in a function-based index
  - Functions used in a materialized view with FAST REFRESH or ENABLE QUERY REWRITE

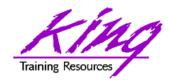

#### **Deterministic Use Case**

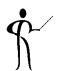

- Oracle does not require explicit declaration of DETERMINISTIC, but it is a good for some use cases:
  - Where required in Function-based indexes or Materialized Views (see previous page)
  - Functions in WHERE, ORDER BY, or GROUP
     BY clauses selecting rows for the result set
  - Functions that MAP or ORDER methods of a SQL type

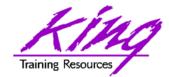

### Scalar Subquery Caching

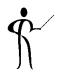

 Performance of functions called as part of SQL may be improved by using a subquery

```
SELECT EMPLOYEE_ID, LAST_NAME, SALARY
, AVG_SAL_JOB(JOB_ID) AVG_JOB_SAL

FROM HR.EMPLOYEES
ORDER BY AVG_JOB_SAL, SALARY, LAST_NAME;

Elapsed: 00:00:00.182

SELECT EMPLOYEE_ID, LAST_NAME, SALARY,

(SELECT AVG_SAL_JOB(JOB_ID) FROM DUAL) AVG_JOB_SAL
FROM HR.EMPLOYEES
ORDER BY AVG_JOB_SAL, SALARY, LAST_NAME;

Elapsed: 00:00:00.017
```

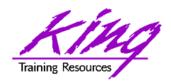

### SQL Results Caching

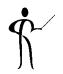

- Caching is nothing new to Oracle; what's new is the caching of results...
- Once materialized, query results are cached and re-presented when the same query is run more than once (similar to how Materialized Views work, but more-dynamic)
- Oracle 11g "result\_cache" hint asks Oracle to cache query results

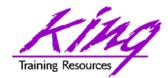

### Result Cache – Test Query

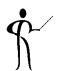

- This query was run three times in succession with timing turned on; resulting timings were
  - Elapsed: 00:00:00.67
  - Elapsed: 00:00:00.46
  - Elapsed: 00:00:00.37

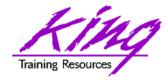

### Using Result Cache

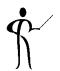

- This query was run three times in succession with timing turned on; resulting timings were
  - Elapsed: 00:00:00.23 (results not cached yet)
  - Elapsed: 00:00:00.01
  - Elapsed: 00:00:00.03

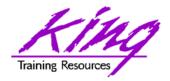

# SQL Result Cache Use Cases \( \gamma \)

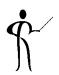

- The SQL Result Cache trades long term storage of results for I/O
- Probably best used when a query is rerun repeatedly with the same input parameters AND the result set is not large AND the data is mostly static
- Probably not a good idea if the results of the query are large unless the query is run infrequently but with the same inputs

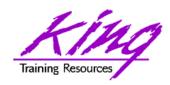

#### Result Cache Parameters

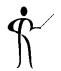

- result\_cache\_mode Manual/Force (default is 'manual' requiring explicit hint)
- result\_cache\_max\_size Size allocated from the shared pool but maintained separately (not flushed with shared pool)
- result\_cache\_max\_result Highest percentage of result cache that may be used by a single result set (def. 5%)
- result\_cache\_remote\_expiration Number of minutes result cache resultset based 
  upon\_a\_remote object is considered valid

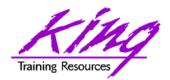

## Catalog Support

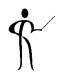

- V\_\$RESULT\_CACHE\_DEPENDENCY
   Dependencies in result cache results
- V\_\$RESULT\_CACHE\_MEMORY
   Result cache memory block statistics
- V\_\$RESULT\_CACHE\_OBJECTS
   Object (& attributes) in result cache results
- V\_\$RESULT\_CACHE\_STATISTICS
   Result cache memory use statistics
- V\$CLIENT\_RESULT\_CACHE\_STATS
   Cache settings and memory statistics

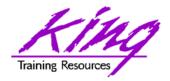

#### PL/SQL Result Cache

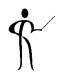

- PL/SQL allows specification of a result\_cache for function calls
- Add the new "result\_cache" clause just before the "AS/IS" keyword in the definition (Oracle 11g R1 also used now-obsolete "relies\_on" clause)
- The results of a call to the Function with a specific set of input parameters is stored (cached) for later re-use

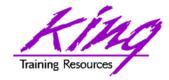

#### PL/SQL Result Cache - Code

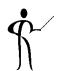

```
CREATE OR REPLACE FUNCTION RESULT CACHE ON
   (in cust id sh.customers.cust id%type, in prod id
  sh.sales.prod id%type)
RETURN number
RESULT CACHE -- RELIES ON (SH.CUSTOMERS, SH.SALES)
authid definer
AS
 sales number(7,0);
BEGIN
select count(*) nbr sales into sales
 from sh.customers cust join sh.sales sales
      on cust.cust id = sales.cust id
 where cust.cust id = in cust id
  and prod id = in prod id;
 return sales;
EXCEPTION
  when no data found then return 0;
END RESULT CACHE ON;
```

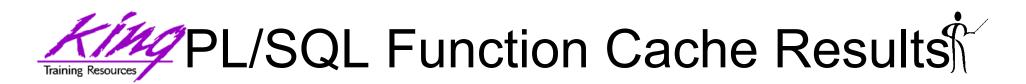

 Results of running the function cache three times; note the first execution builds the cached results

Elapsed: 00:00:00.136

Elapsed: 00:00:00.001

Elapsed: 00:00:00.002

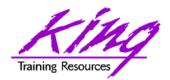

### PL/SQL Result Cache Uses

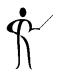

- PL/SQL Function Resuts Cache is best used:
  - When same function called repeatedly with the same input values
  - If function is called frequently with different values but the result is small
  - If function is called with a small set of different inputs and the result is large
  - If data returned is relatively static

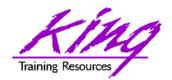

#### PL/SQL in WITH

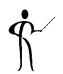

- Oracle 12c allows definition of PL/SQL Functions and Procedures using SQL's Common Table Expression (WITH)
  - Defining PL/SQL locally reduces SQL-PL/SQL context-switching costs
  - Local PL/SQL overrides stored PL/SQL with the same name
  - Local PL/SQL is not stored in the database
  - Local PL/SQL is part of the same source code as the SQL that uses it
  - PL/SQL Result Cache no use in Local PL/SQL

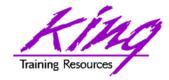

### Example PL/SQL in WITH

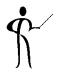

```
with function times 42 (inval number)
 return number
as
begin
  return inval * 42;
end;
select channel id,count(*) nbr rows,
       sum(quantity_sold) qtysold,
       sum(times_42(cust_id)) cust42
  from sh.sales
  group by channel id
  order by channel id
```

 Use /\*+ WITH\_PLSQL \*/ to place WITH in subquery

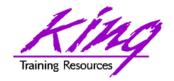

### PL/SQL in WITH Uses

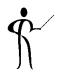

- The advantage to local PL/SQL defined in SQL WITH is the reduction in context switching as SQL switches back-and-forth between SQL and PL/SQL
- Best use for local PL/SQL is stand-alone functions like calculations or string manipulations – make sure benefits are worth the complexity if the function will be duplicated in multiple SQLs
- Advantage of local PL/SQL is forfeit if the function issues other PL/SQL calls

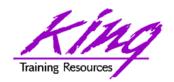

#### PL/SQL UDF

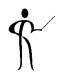

- Oracle 12c allows functions to be defined using "PRAGMA UDF" to specify that a function will be used in SELECTS (behaving similar to function in WITH)
- This optimizes code for use within a SELECT or other SQL (Probably not a good option for functions also used from PL/SQL!)
- Does not have code duplication drawbacks of WITH clause

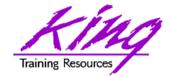

## Example PL/SQL UDF

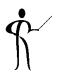

```
create or replace function times_42(inval number)
  return number
as
   pragma udf;
begin
  return inval * 42;
end;
/
```

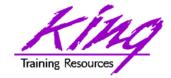

### Comparison

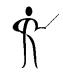

|                                   | 1st Run | 2nd Run | 3rd Run |
|-----------------------------------|---------|---------|---------|
| Function in WITH                  | 0.854   | 0.825   | 0.929   |
| Compiled Function in database     | 2.018   | 1.945   | 1.928   |
| Compiled UDF Function in database | 0.667   | 0.602   | 0.664   |

- Clearly, there are savings to be had
  - If the PL/SQL in question calls other PL/SQL, then,
     WITH and UDF might not be the best choice
  - If a PL/SQL function will be called from PL/SQL, UDF may cause performance to be off since the optimization will be incorrect

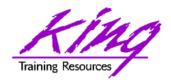

## Making wise choices

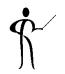

- Make functions that qualify Deterministic
- Use scalar subquery when SQL function calls may be cached
- SQL results cache is best used for frequent execution of same query
- PL/SQL results cache is best used for repeated function execution with same inputs
- Use PRAGMA UDF and PL/SQL in WITH for self-contained PL/SQL primarily used in SQL (UDF probably more-maintainable)

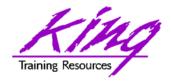

### Wrapping it Up

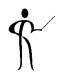

- Oracle provides many CACHEing features designed to improve performance
- SQL Query and PL/SQL Function statement caches reduce the cost of repetitive executions (at the cost of memory)
- SQL using PL/SQL in WITH and PL/SQL UDF functions reduce the cost of repetitive executions of PL/SQL used in SQL statements

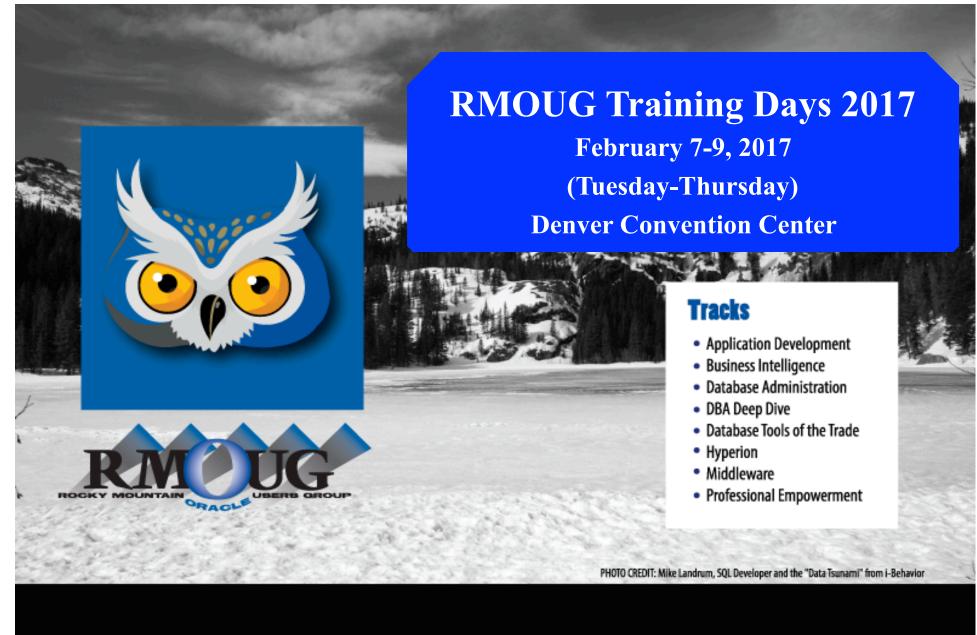

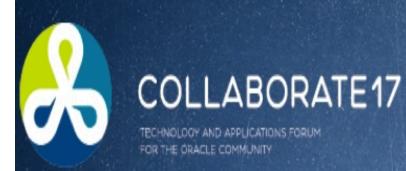

Save the Date for

COLLABORATE 17

gain in Vegas

To the Fabrica

APRIL 2 - 6, 2017 | MANDALAY BAY RESORT & CASINO

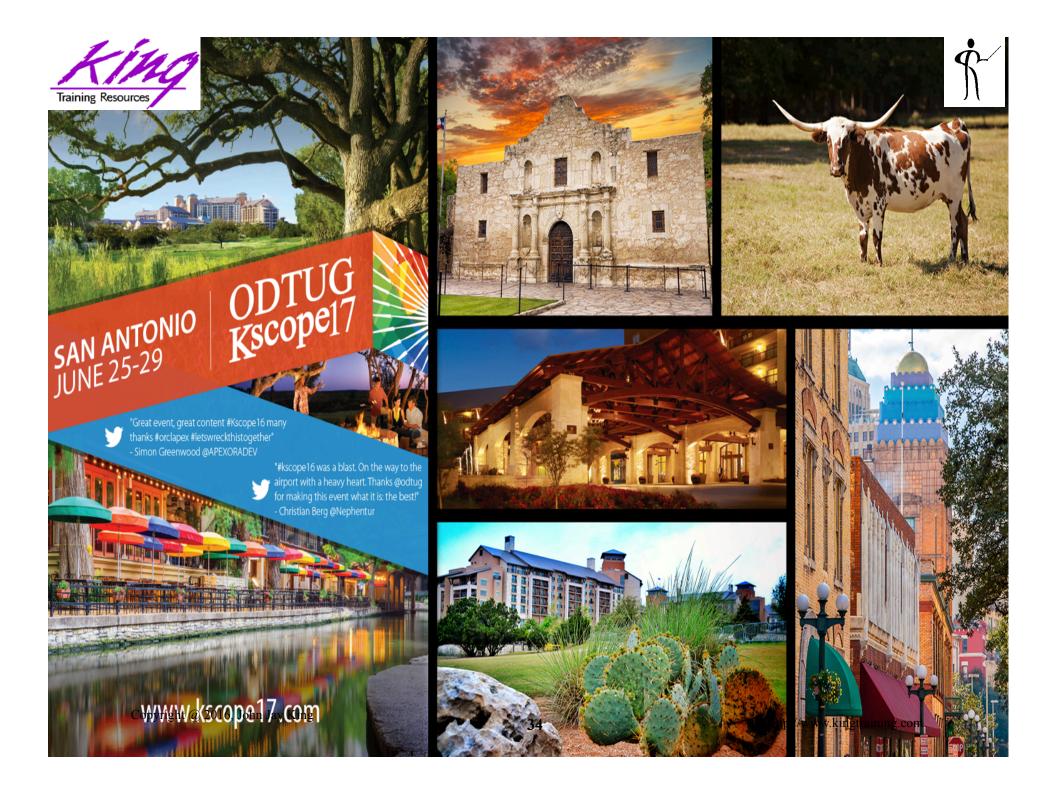

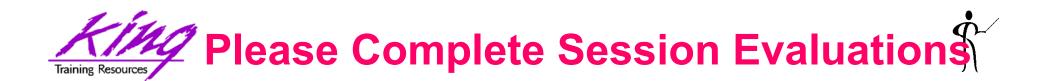

To Cache or not to Cache; and How?

To contact the author:

### John King King Training Resources

P. O. Box 1780

Scottsdale, AZ 85252 USA

1.800.252.0652 - 1.303.798.5727

Email: john@kingtraining.com

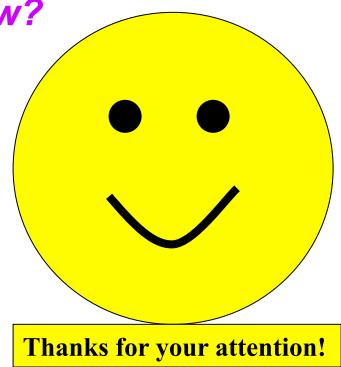

Today's slides and examples are on the web: <a href="http://www.kingtraining.com">http://www.kingtraining.com</a>

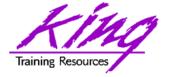

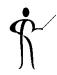

#### End